## Find the area of the shaded region

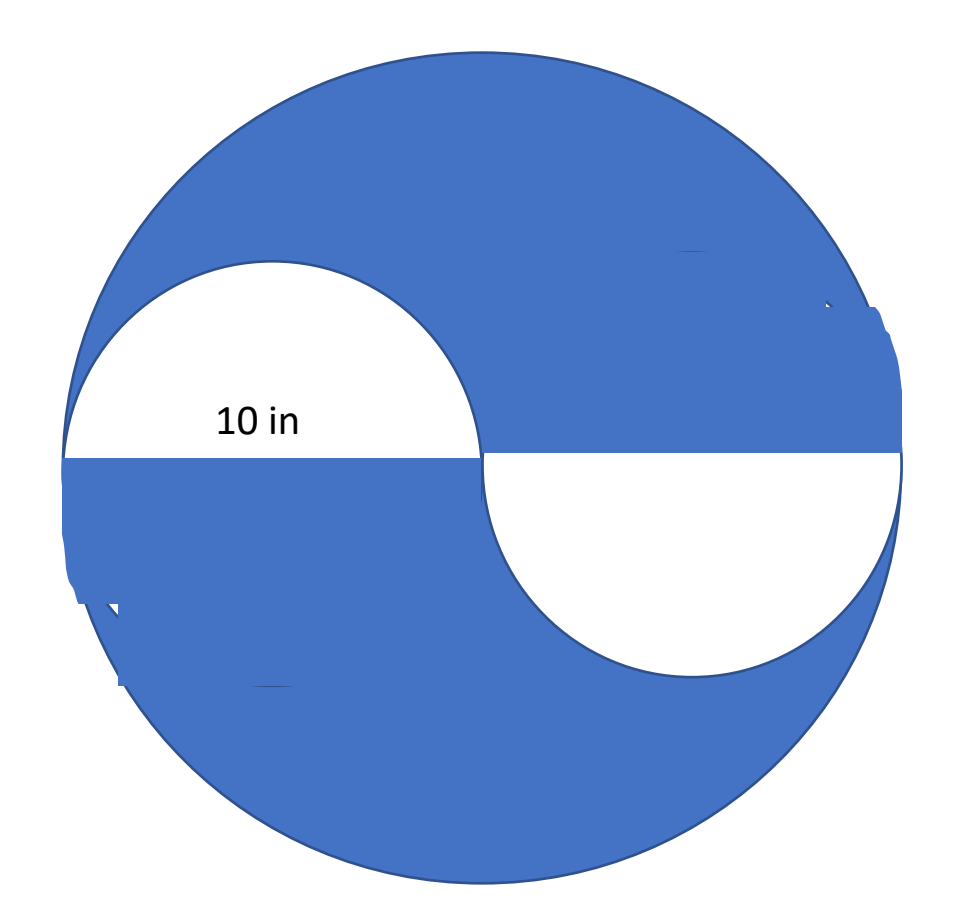